## **Choix du système d'exploitation**

Nous avons le choix entre les systèmes Windows ou Linux que nous comparons dans le tableau cidessous.

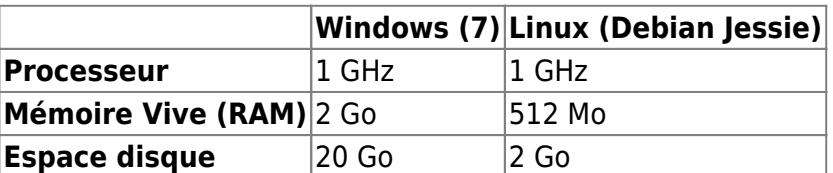

Pour sa légéreté et le controle total sur le système, nous avons choisi d'utiliser une distribution Linux. Notre choix s'est porté sur Debian pour sa stabilité et sa communauté très active.

From: <https://wiki.viper61.fr/>- **Viper61's Wiki**

Permanent link: **[https://wiki.viper61.fr/sio/ppe3\\_2/g2/os](https://wiki.viper61.fr/sio/ppe3_2/g2/os)**

Last update: **18/09/2016 02:54**